# **Inhaltsverzeichnis**

## **Status-HB**

[Versionsgeschichte interaktiv durchsuchen](https://wiki.oevsv.at) [VisuellWikitext](https://wiki.oevsv.at)

#### **[Version vom 11. März 2013, 15:24 Uhr](https://wiki.oevsv.at/w/index.php?title=Status-HB&oldid=11419) [\(Q](https://wiki.oevsv.at/w/index.php?title=Status-HB&action=edit&oldid=11419) [uelltext anzeigen](https://wiki.oevsv.at/w/index.php?title=Status-HB&action=edit&oldid=11419))**

[Oe1kbc](https://wiki.oevsv.at/wiki/Benutzer:Oe1kbc) [\(Diskussion](https://wiki.oevsv.at/w/index.php?title=Benutzer_Diskussion:Oe1kbc&action=view) | [Beiträge\)](https://wiki.oevsv.at/wiki/Spezial:Beitr%C3%A4ge/Oe1kbc) (Die Seite wurde neu angelegt: "[Kategorie:](https://wiki.oevsv.at/wiki/Kategorie:DMR) [DMR](https://wiki.oevsv.at/wiki/Kategorie:DMR) {{#widget:Iframe |url=http://dmr-net.at /DMRService/DMRAktuell.aspx?maptype=HB |width=100% |height=450 |border=0 }}")

#### **[Version vom 25. März 2013, 15:20 Uhr](https://wiki.oevsv.at/w/index.php?title=Status-HB&oldid=11456) ([Q](https://wiki.oevsv.at/w/index.php?title=Status-HB&action=edit&oldid=11456) [uelltext anzeigen\)](https://wiki.oevsv.at/w/index.php?title=Status-HB&action=edit&oldid=11456)**

[Oe1kbc](https://wiki.oevsv.at/wiki/Benutzer:Oe1kbc) ([Diskussion](https://wiki.oevsv.at/w/index.php?title=Benutzer_Diskussion:Oe1kbc&action=view) | [Beiträge](https://wiki.oevsv.at/wiki/Spezial:Beitr%C3%A4ge/Oe1kbc)) (Die Seite wurde geleert.) [Zum nächsten Versionsunterschied →](https://wiki.oevsv.at/w/index.php?title=Status-HB&diff=next&oldid=11456)

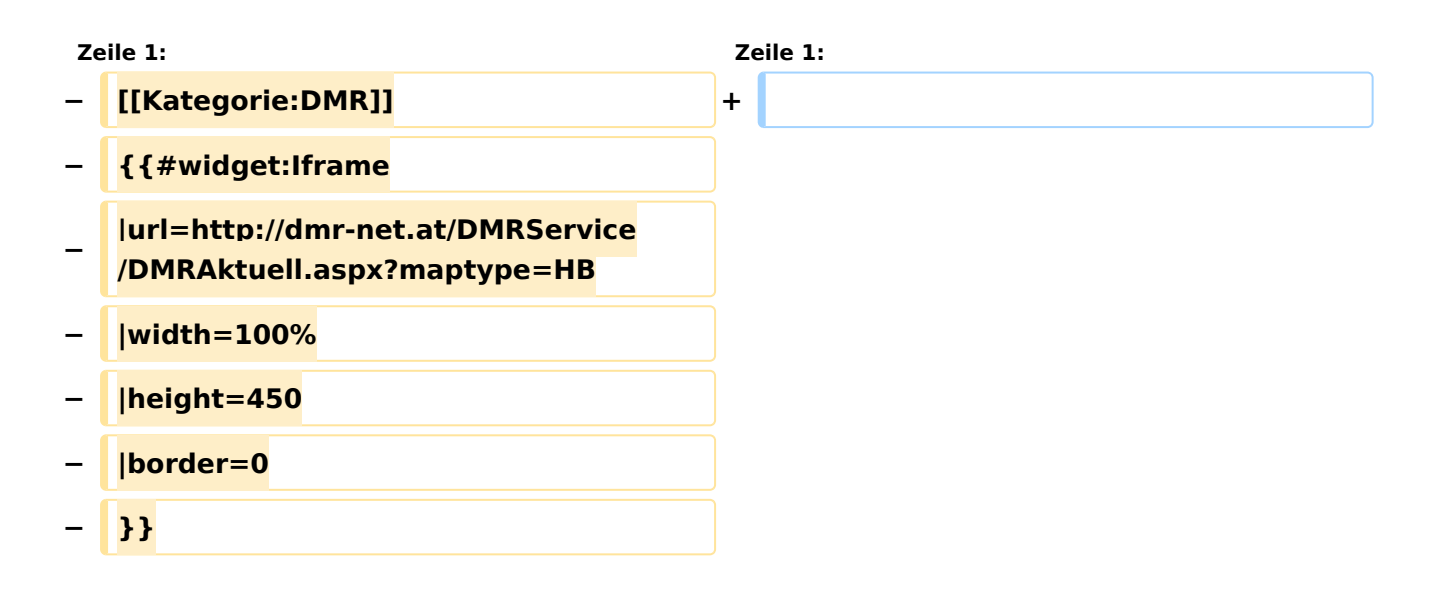

### Version vom 25. März 2013, 15:20 Uhr